## Novo hero-mod 0308-v13 прошивка допиленная iron-ом

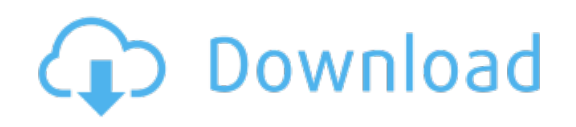

Download: Novo hero-mod 0308-v13 прошивка [допиленная](http://99.fastdownloadportal.ru/?dl&keyword=Novo+hero-mod+0308-v13+%25d0%25bf%25d1%2580%25d0%25be%25d1%2588%25d0%25b8%25d0%25b2%25d0%25ba%25d0%25b0+%25d0%25b4%25d0%25be%25d0%25bf%25d0%25b8%25d0%25bb%25d0%25b5%25d0%25bd%25d0%25bd%25d0%25b0%25d1%258f+iron-%25d0%25be%25d0%25bc&source=pdf_sites) iron-ом